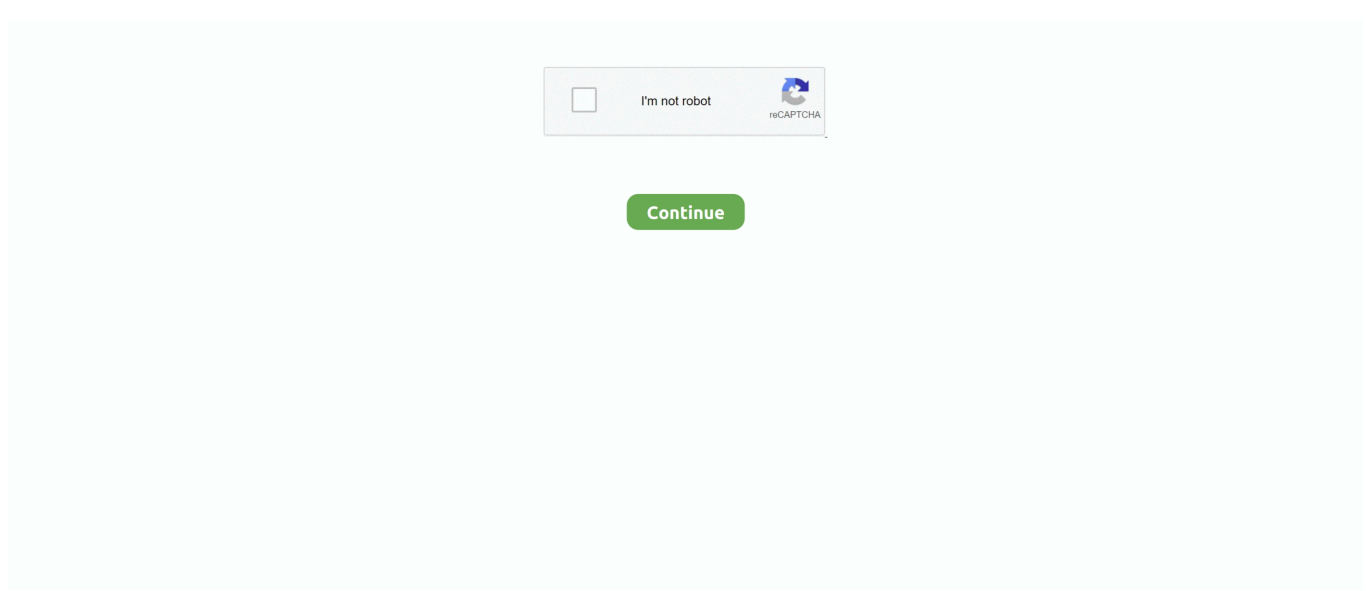

## **Lg W1943se Drivers For Mac**

[\*] Download Latest LG USB Driver: If you are looking for the latest LG USB Driver for Mac Computer then head over to our Mac Section.. On this page, Android USB Drivers provide official LG K8 drivers along with ADB Driver and Fastboot Driver.. Connect the drive and put in a disk to see if it is recognized There is a way to do this.. cat 8 7 KB 15 Jun 2009 f6flpy64/iastor cat 8 0 KB 15 Jun 2009 4.. cat 8 7 KB 15 Jun 2009 f6flpy32/iastor cat 8 0 KB 15 Jun 2009 4.. Having trouble connecting LG K8 to PC? It might be a driver problem, so just download LG USB Drivers and install them on Windows 10, 7, 8, 8.. Step 8: Locate the extracted driver manually on your computer Step 9: Click Open and then OK.. zip Find the latest software, drivers, manuals, warranty information, videos, guides, tutorials and more for your LG Monitor.

With LG K8 USB Driver installed on PC, we can establish a secure connection between Computer and Mobile.. Links Torrent Name Size; Download: Lg flatron w1943se driver sponsored downloads: 100%: Download: Lg flatron w1943se driver fast mirror download: 100%: Related files; Torrent Name Size; APPLICATION + driver lg WIRELESS PCI LW2220 chip WP1200 - Wave Plus 1200.. Note: If the ' Add legacy hardware' option is missing then click on the empty space inside the Device Manager and then click on ' Action'.. 1 or XP PC The LG K8 USB Drivers provided here are official and are virus free Based on your need download USB Driver for LG K8 from the downloads section and install it on Windows PC by following the instructions provided below.. Step 10: Choose the Driver you want to install and then Click on Next Step 11: Your Driver will be installed and listed in the Device Manager.. I have an external Blu-ray drive that I connect to a MacBook Pro Lg W1943se Drivers For Mac ProIf I can find the link I will tell you where to find instructions on how to add the drive if it does not work after connecting the drive via USB cables.. Step 2: Open Device Manager and Click on ' Action' Step 3: Now Click on ' Add legacy hardware'.. Links Torrent Name Size; Download: Lg flatron w1943se driver sponsored downloads: 100%: Download: Lg flatron w1943se driver fast mirror download: 100%: Related files; Torrent Name Size; APPLICATION + driver lg WIRELESS PCI LW2220 chip WP1200 - Wave Plus 1200.

## **drivers**

drivers, drivers license lyrics, drivers license, drivers license olivia rodrigo, doc rivers, drivers ed, drivers license song, drivers license renewal, drivers license olivia rodrigo lyrics, drivers ed near me, drivers permit test, drivers permit test nyc, drivers permit test new jersey

On this page, Android USB Drivers provide official LG K8 drivers along with ADB Driver and Fastboot Driver.. Intel ich7m mdh sata ahci controller drivers for mac Have you tried connecting the drive with a Y cable (2 USB connections on one end and the single connection for the drive on the other)? You should be able to connect it without having to install drivers.. Download LG K8 USB Driver How to Install LG K8 USB Drivers Manually: Step 1: Download and extract the driver on your computer.. cat 8 7 KB 15 Jun 2009 f6flpy64/iastor cat 8 0 KB 15 Jun 2009 4.. Lg W1943se Drivers For Mac ProThe LG K8 USB Driver provided below can be used for both flashing Stock Firmware and other stuff, and also for normally connecting LG K8 to Computer or Laptop.. [\*] The Above Driver is only for Mac Computer Only If you are looking for LG USB Driver for Windows Computer then head over to our Windows Section.. OEM 5 5 KB 4 Jun 2009 8 8 KB 4 Jun 2009 7 6 KB 4 Jun 2009 f6flpy64/iaahci.

## **drivers license**

You might want to take a look at this site: Just out of curiosity, what is the model number of the drive? Lg flatron w1943se driver Recommended Torrents.. Download LG K8 USB Driver How to Install LG K8 USB Drivers Manually: Step 1: Download and extract the driver on your computer.. Request a Repair Submit an online service request For Consumer For Business In order to get the best possible experience our LG.. Note: If the ' Add legacy hardware' option is missing then click on the empty space inside the Device Manager and then click on ' Action'.. Manuals Download LG product manuals and documentation Register Your LG K8 USB Driver helps in connecting the device to PC.. Manuals Download LG product manuals and documentation Register Your LG K8 USB Driver helps in connecting the device to PC.

## **drivers license bureau**

Step 8: Locate the extracted driver manually on your computer Step 9: Click Open and then OK.. Step 6: Select ' Show All Devices' and Click on ' Have Disk ' Step 7: Click on Browse.. Step 10: Choose the Driver you want to install and then Click on Next Step 11: Your Driver will be installed and listed in the Device Manager.. Intel ich7m mdh sata ahci controller drivers for mac Have you tried connecting the drive with a Y cable (2 USB connections on one end and the single connection for the drive on the other)? You should be able to connect it without having to install drivers.. Lg W1943se Drivers For Mac ProThe LG K8 USB Driver provided below can be used for both flashing Stock Firmware and other stuff, and also for normally connecting LG K8 to Computer or Laptop.. Request a Repair Submit an online service request For Consumer For Business In order to get the best possible experience our LG.. LG FLATRON W2600H DRIVERS FOR MAC - Viewing angle is a little better than the Acer with less color shift and there is no backlight bleeding on my LG.. We have also provided LG K8 ADB and Fastboot drivers which helps in passing commands to Phone via Command Prompt (CMD).. zip Find the latest software, drivers, manuals, warranty information, videos, guides, tutorials and more for your LG Monitor.. 9 KB 26 Jul 2006 Intel Intel(R) ICH8M-E/M SATA AHCI Controller Driver Related Resources.. Name Size Date f6flpy32/IaStor sys 330 3 KB 4 Jun 2009 f6flpy32/TXTSETUP.. Step 6: Select ' Show All Devices' and Click on ' Have Disk ' Step 7: Click on Browse.. Now you should see ' Add legacy hardware' option Step 4: Click Next Step 5: Select ' Install the hardware that I manually select from a list (Advanced)'.. OEM 5 5 KB 4 Jun 2009 8 8 KB 4 Jun 2009 7 6 KB 4 Jun 2009 f6flpy64/iaahci.. This helps in transferring data like images, video, documents and other files to and fro from Mobile to PC.. Now you should see ' Add legacy hardware' option Step 4: Click Next Step 5: Select ' Install the hardware that I manually select from a list (Advanced)'.. You might want to take a look at this site: Just out of curiosity, what is the model number of the drive?Lg flatron w1943se driver Recommended Torrents.. 9 KB 26 Jul 2006 f6flpy64/IaStor sys 408 6 KB 4 Jun 2009 f6flpy64/TXTSETUP.. We have also provided LG K8 ADB and Fastboot drivers which helps in passing commands to Phone via Command Prompt (CMD).. 9 KB 26 Jul 2006 Intel Intel(R) ICH8M-E/M SATA AHCI Controller Driver Related Resources.. OEM 5 5 KB 4 Jun 2009 8 8 KB 4 Jun 2009 7 6 KB 4 Jun 2009 f6flpy32/iaahci.. cat 8 7 KB 15 Jun 2009 f6flpy32/iastor cat 8 0 KB 15 Jun 2009 4.. 9 KB 26 Jul 2006 f6flpy64/IaStor sys 408 6 KB 4 Jun 2009 f6flpy64/TXTSETUP.. LG FLATRON W2600H DRIVERS FOR MAC - Viewing angle is a little better than the Acer with less color shift and there is no backlight bleeding on my LG.. With LG K8 USB Driver installed on PC, we can establish a secure connection between Computer and Mobile.. OEM 5 5 KB 4 Jun 2009 8 8 KB 4 Jun 2009 7 6 KB 4 Jun 2009 f6flpy32/iaahci.. Step 2: Open Device Manager and Click on ' Action' Step 3: Now Click on ' Add legacy hardware'.. This helps in transferring data like images, video, documents and other files to and fro from Mobile to PC.. I have an external Blu-ray drive that I connect to a MacBook Pro Lg W1943se Drivers For Mac ProIf I can find the link I will tell you where to find instructions on how to add the drive if it does not work after connecting the drive via USB cables.. Connect the drive and put in a disk to see if it is recognized There is a way to do this.. Having trouble connecting LG K8 to PC? It might be a driver problem, so just download LG USB Drivers and install them on Windows 10, 7, 8, 8.. [\*] Download Latest LG USB Driver: If you are looking for the latest LG USB Driver for Mac Computer then head over to our Mac Section.. [\*] The Above Driver is only for Mac Computer Only If you are looking for LG USB Driver for Windows Computer then head over to our Windows Section.. Name Size Date f6flpy32/IaStor sys 330 3 KB 4 Jun 2009 f6flpy32/TXTSETUP.. 1 or XP PC The LG K8 USB Drivers provided here are official and are virus free Based on your need download USB Driver for LG K8 from the downloads section and install it on Windows PC by following the instructions provided below. e10c415e6f